# Cheatography

### OCA Java SE Programmer I . Java basics Cheat Sheet by [mjorod](http://www.cheatography.com/mjorod/) via [cheatography.com/17938/cs/14018/](http://www.cheatography.com/mjorod/cheat-sheets/oca-java-se-programmer-i-java-basics)

#### **Objectives**

The structures and components of a Java class

Understanding executable Java applications

Understanding Java packages

Importing Java packages into your code

Applying access and non access modifiers

Features and components of Java

## Structure of a Java class

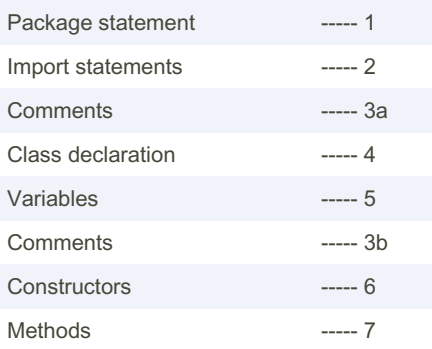

Nested classes, nested interfaces and Enum are not covered Enum

Packages

#### Packages (cont)

Per java naming conventions, packages names should all be in lowercase

The package and subpackage names are separated using a dot (.)

Package names follow the rules defined for valid identifiers in Java

For classes and interfaces defined in a package, the *package* statement is the first statement in a Java source file (a .java file)

The can be a maximum of one package statement per Java source code file (.java file)

All the classes and interfaces defined in a Java source code file are defined in the same package. They can be defined in separate packages.

The hierachy of classes and interfaces defined in packages must match the hierarchy of the directories in which these classes and interfaces are defined in the code.

To enable the Java Runtime Enviroment (JRE) to find your classes, add the base directory that contains your packaged Java code to the classpath

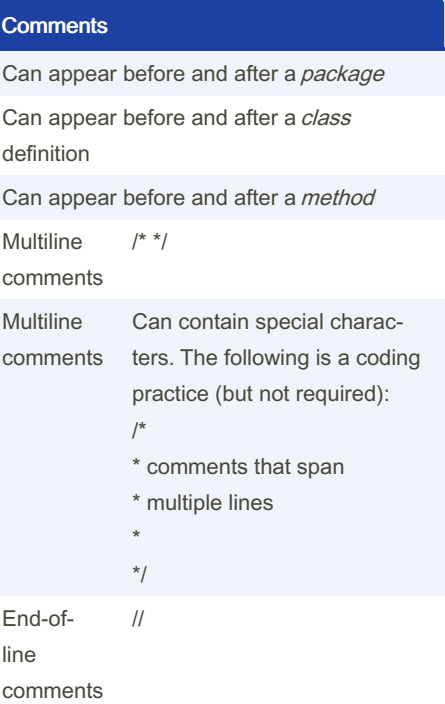

#### Comments (cont)

Is it valid? String name =  $"\sqrt{*}$  Juan \*/ Paul";

Javadoc comments are special comments that start with /\*\* and end with \*/ (this is processed by Javadoc, a JDK tool to generate API documentation)

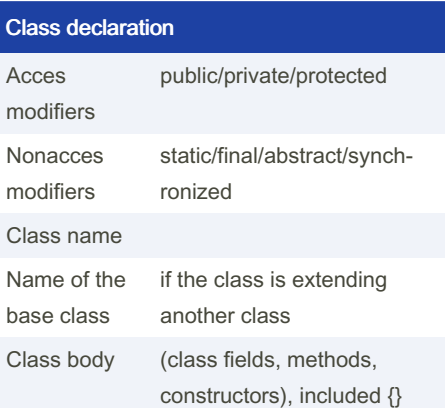

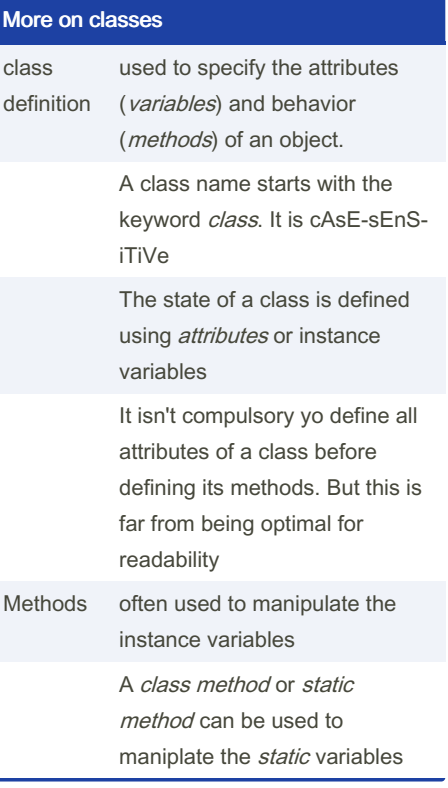

All Java classes are part of a package

If the class has not package definition, it is classified in the default package (which doesn't have a name)

Must be the first in the class definition (though you can define comments a above its declaration)

The *package* statement can't appear within a class declaration or after the class declar‐ ation

Must appear exactly once in a class

Classes and interfaces in the same pacakge can use each other without prefixing theier names with the pacakge name

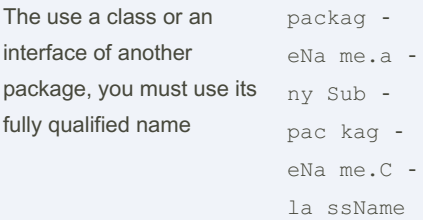

Use import statement to use the simple name of a class or interface

A package is made of multiple sections that go from the more-generic(left) to the more specific(right)

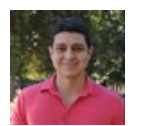

# By mjorod

[cheatography.com/mjorod/](http://www.cheatography.com/mjorod/)

Not published yet. Last updated 18th December, 2017. Page 1 of 3.

Sponsored by Readable.com Measure your website readability! <https://readable.com>

# Cheatography

## OCA Java SE Programmer I . Java basics Cheat Sheet by [mjorod](http://www.cheatography.com/mjorod/) via [cheatography.com/17938/cs/14018/](http://www.cheatography.com/mjorod/cheat-sheets/oca-java-se-programmer-i-java-basics)

 $\mathbf p$ 

a

 $\overline{p}$ 

 $\ddot{}$ 

 $\mathbf p$ 

 $\circ$ 

static

 $\circ$ 

2

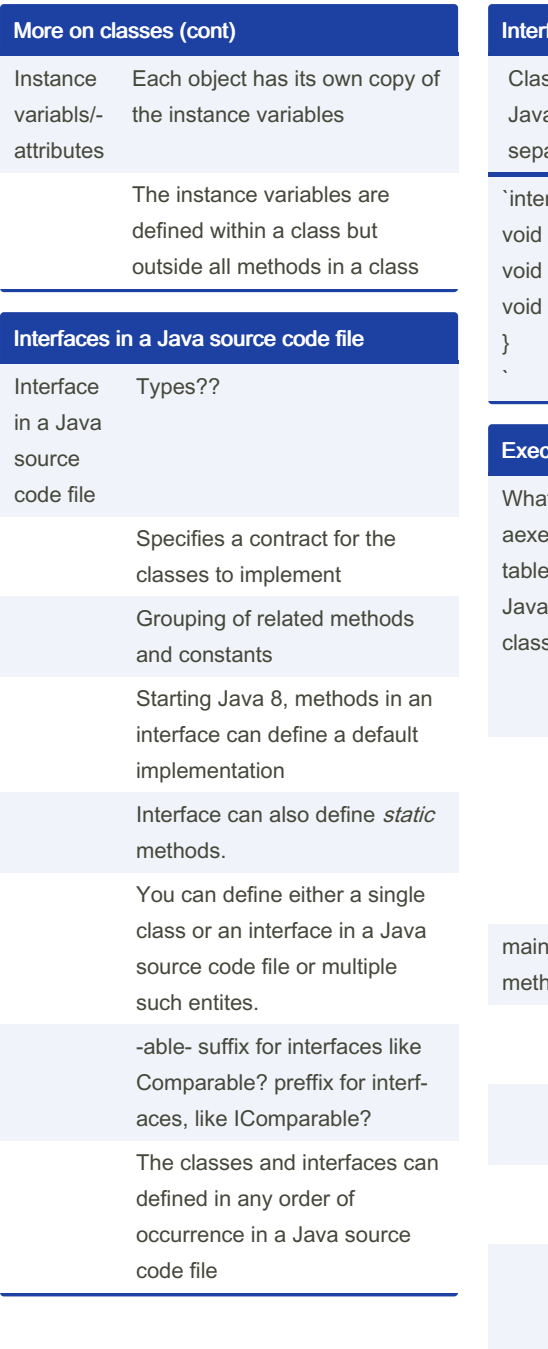

### faces in a Java source code file (cont)

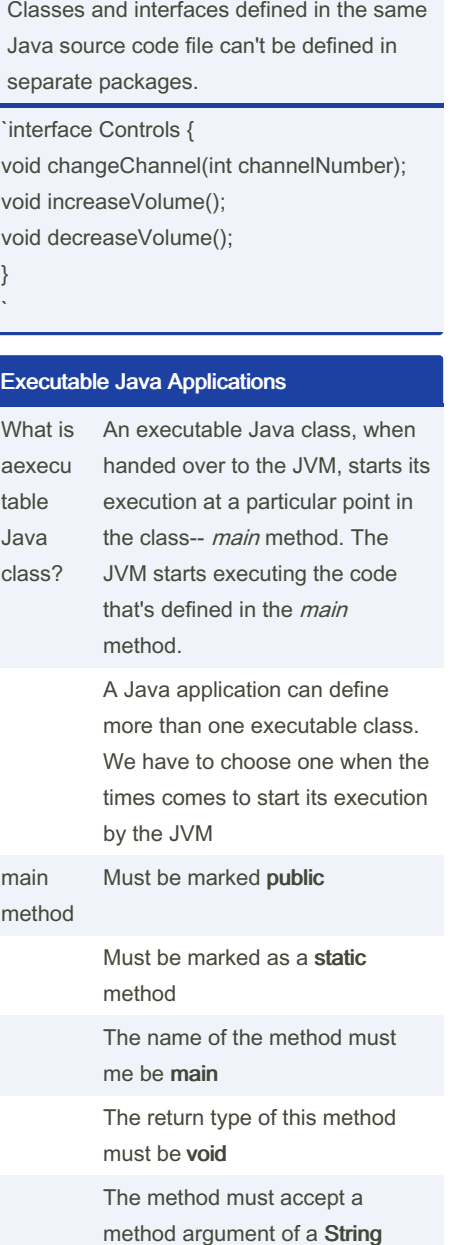

method argument of a String array or a variable argument (varargs) of type String

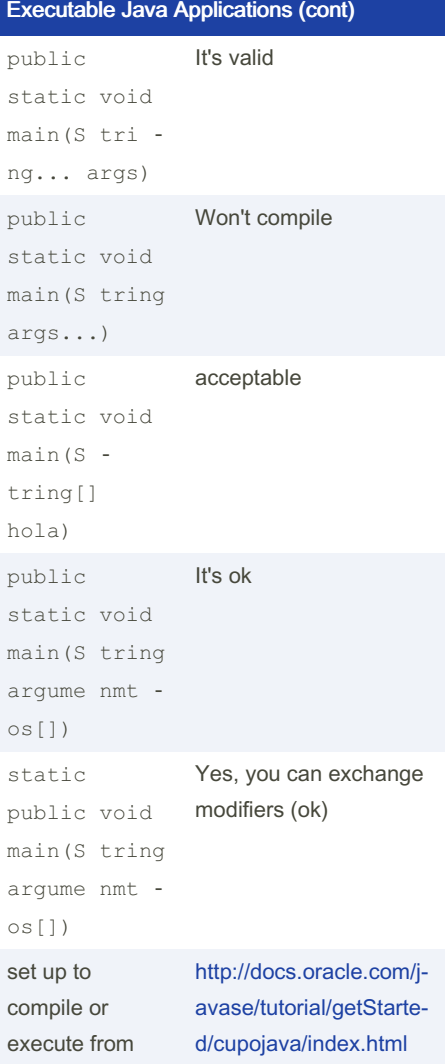

command prompr D:\>java hello Execute a Java app D:\>java hello 1 D:\>java hello with arguments Java doesn't pass the name of the class as an argument to the main method (like C does)

By mjorod [cheatography.com/mjorod/](http://www.cheatography.com/mjorod/) Not published yet. Last updated 18th December, 2017. Page 2 of 3.

Sponsored by Readable.com Measure your website readability! <https://readable.com>